- 1. Using BBEdit
- 2. Use the 2 files that you have.
- 3. In index.html read through what you have and add the differences to your file

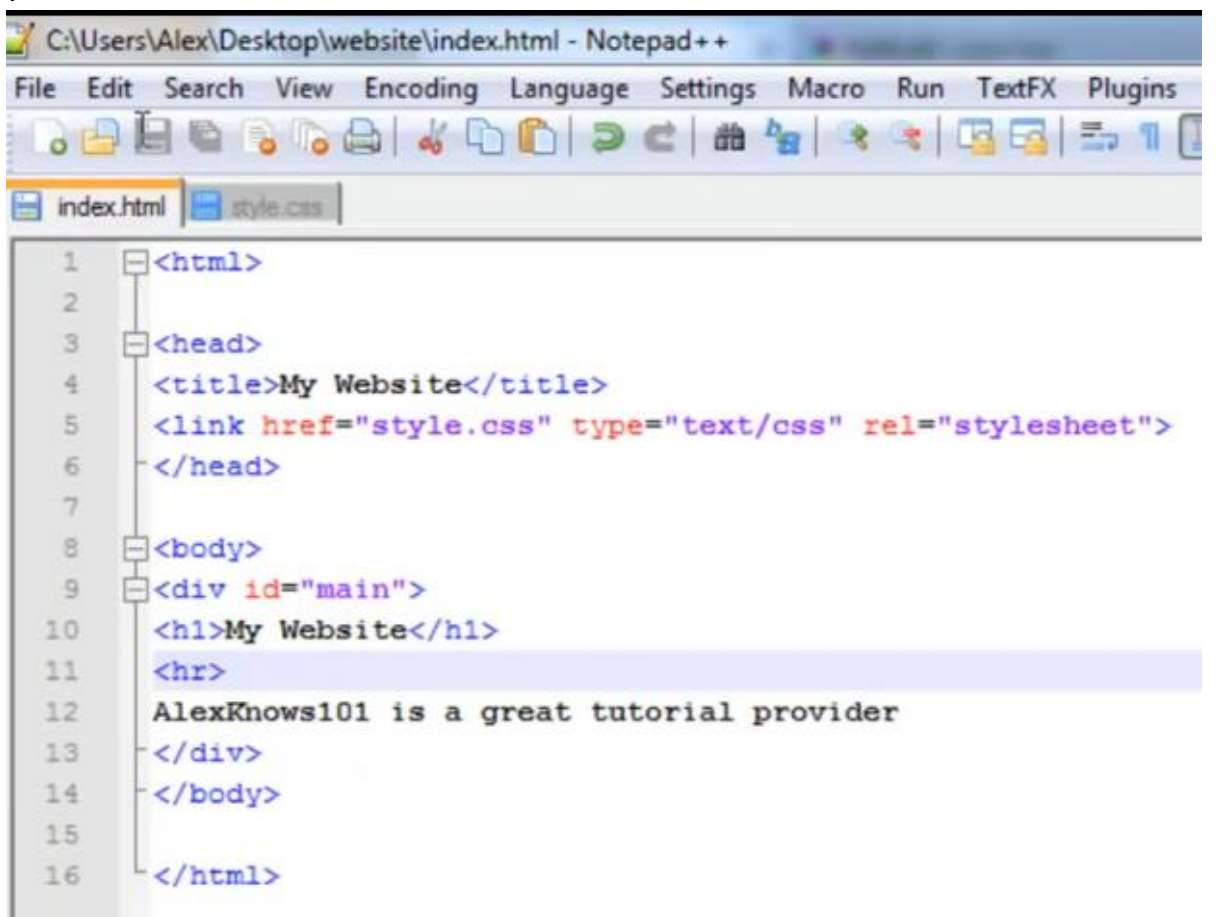

4. In style.css read through what you have and add the differences to your file

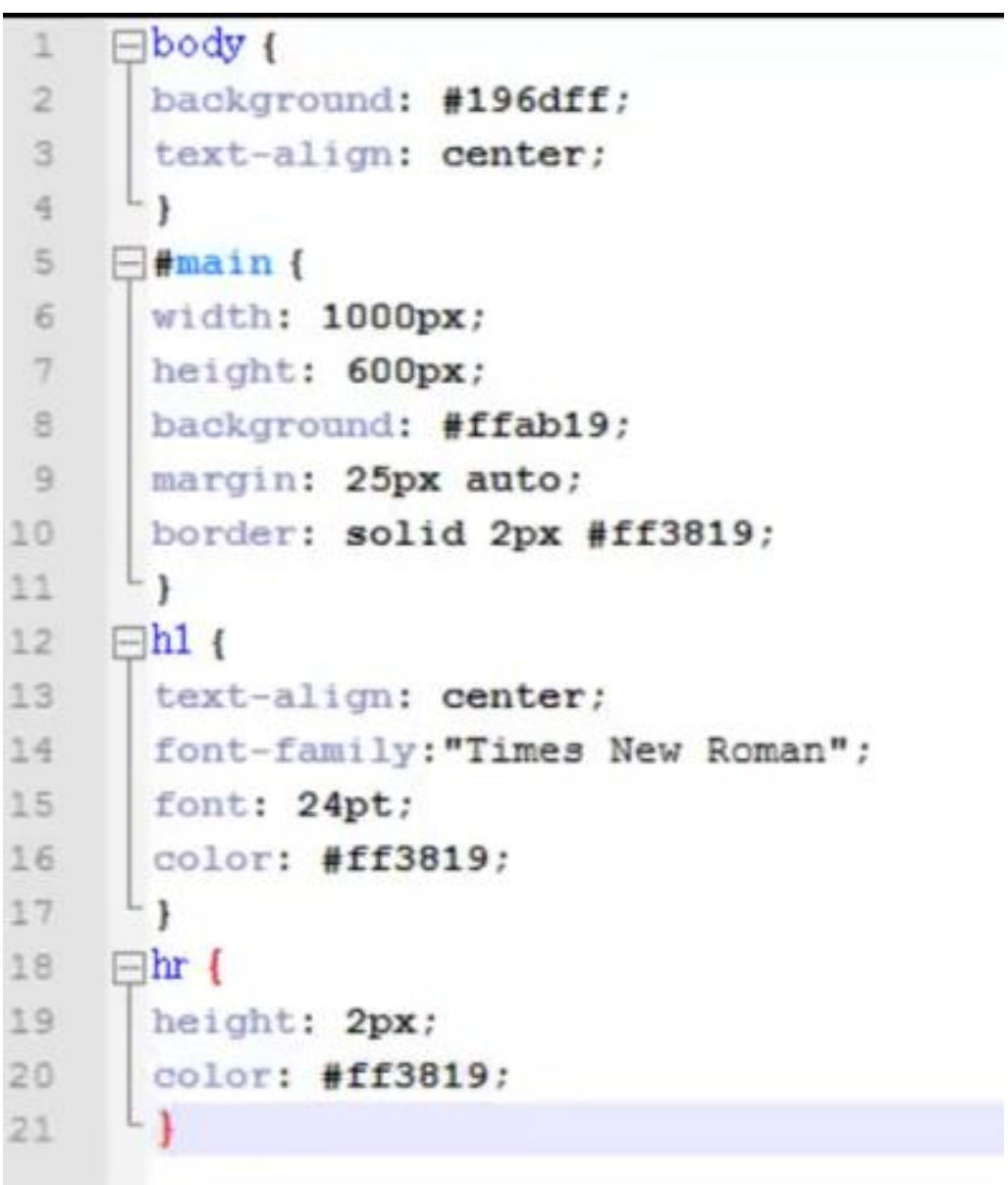